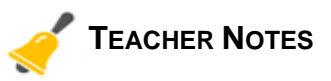

≏

### Math Objectives

- Compare the observed probability of randomly selected outcomes to the expected probability from that sample space.
- Identify the pattern in the differences of observed and expected probabilities.
- Recognize that relative frequencies of particular outcomes after few observations are more likely to deviate substantially from expected values than are relative frequencies based on more observations.

# **Vocabulary**

- distribution
- variability
- sample space
- outcome
- relative frequency

# About the Lesson

- This lesson is a follow-up lesson to the activity *Probability Distributions*.
- Students will generate single outcomes from a given sample space and observe how the difference in probabilities changes.
- They will observe the generation of a very large number of outcomes to visualize the law of large numbers, namely, that as the number of observations increases, the relative frequency for any particular outcome approaches the underlying probability of that outcome's occurring.
- Students will also use a scatter plot to observe how the probability of a specific outcome stabilizes as the number of observations increases.

#### 1.1 1.2 1.3 2.1 **PRAD AUTO REAL**

It is important as you begin this activity that your seed your handheld.

Move to page 1.3 and type: RandSeed # where # is any number you choose that is unique to you, such as your phone number.

Then, move to page 2.1 and answer the questions on the student worksheet.

#### **TI-Nspire™ Technology Skills:**

- Download TI-Nspire document
- Open a document
- Move between pages

### *Tech Tips:*

- *Make sure the font size on your TI-Nspire handhelds is set to Medium.*
- *Have students "seed" their random number generators with different numbers before starting this activity, in order to avoid having all students' data be identical. (Syntax is RandSeed #, where # should be a number unique to each student.)*

#### **Lesson Materials:**

Student Activity

*Law\_of\_Large\_Numbers\_Student.PDF Law\_of\_Large\_Numbers\_Student.DOC*

TI-Nspire document *Law\_of\_Large\_Numbers.tns* 

# **Discussion Points and Possible Answers:**  *TI-Nspire Problem/Page 2.1*

*Teacher Tip: Prior to beginning this activity, each student should seed the random number generator by moving to the Calculator page on 1.3 and following the instructions on 1.2. The entire command may be typed directly, using the alpha keys on the keyboard.*

*Students need only click on either of the "arrowheads" on page 2.1 to add samples to the plot. Each click is one more sample. Note that clicking down does not reverse the prior count.* 

Ĭ.

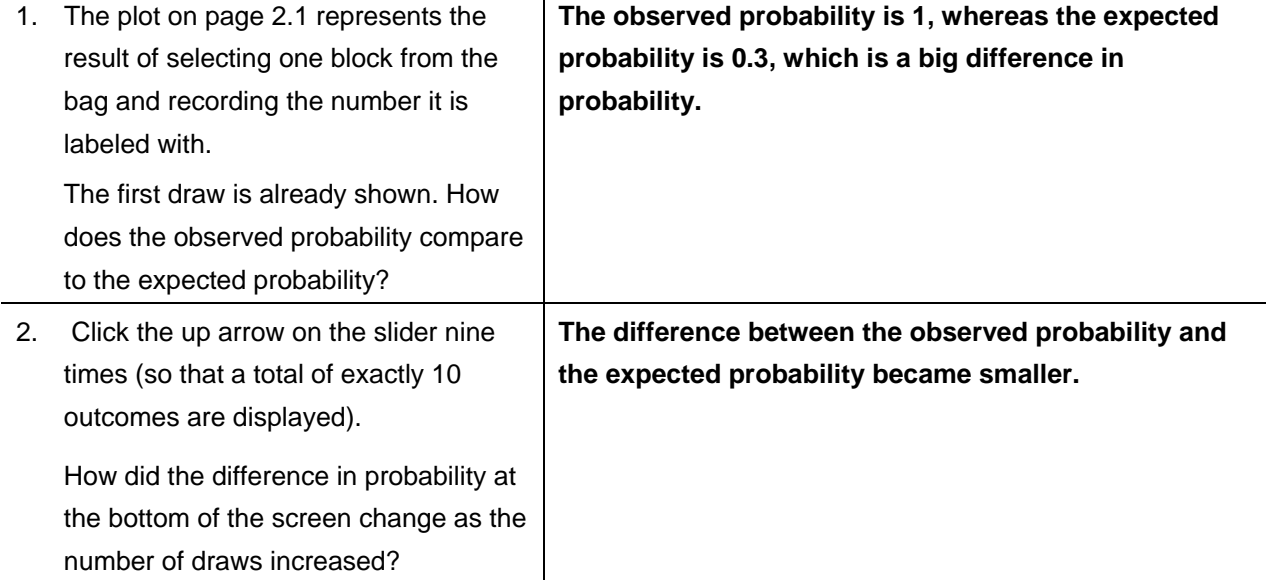

# **Discussion Points and Possible Answers:**  *TI-Nspire Problem/Page 2.2*

*Teacher Tip: To see the points for the number of draws greater than 20, students need to hover the cursor over the number on the right end of the bottom axis until it changes to* ô*. Grab the axis and move the cursor to the left.* 

- 3. The scatter plot shows the differences of probability vs. the number of draws. Describe the pattern of the scatter plot.
- 4. How does the scatter plot support your answer from Question 2?

**The points start off far away from the horizontal line 0, but then gradually move closer to the line.** 

**The differences in probability looked like they were getting closer to zero, which is supported by the scatter plot because the points are getting closer to zero.** 

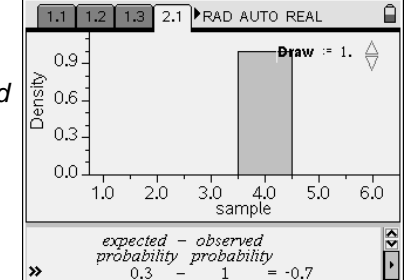

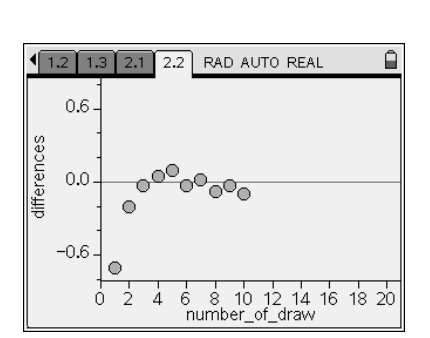

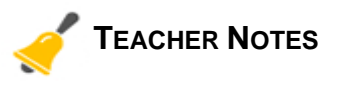

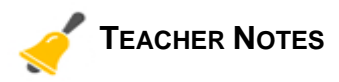

5. Move back to page 2.1. Continue to click the slider until you have generated a distribution that has 50 sample elements. View the scatter plot again. (You may need to adjust the plot to see all 50 draws.) This plot demonstrates the law of large numbers. Explain in your own words what the definition of the law of large numbers is.

**Sample answer: As the number of draws or trials increases, the observed probability gets closer to the expected probability.** 

*Teacher Tip: After completing the activity, discuss with students the actual definition of the law of large numbers.*

# **Wrap Up:**

Upon completion of the discussion, the teacher should ensure that students:

- Understand the law of large numbers as a fundamental concept in statistics and probability that describes how the average relative frequency of an event is likely to be close to the actual probability of that event.
- Recognize that relative frequencies of particular outcomes after few observations are more likely to deviate substantially from expected values than are relative frequencies based on more observations.